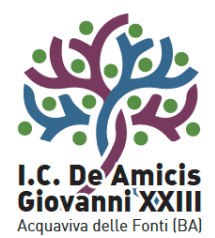

### Istituto Comprensivo "De Amicis - Giovanni XXIII

Piazza Di Vagno, 18 - 70021 Acquaviva delle Fonti (BA) - Tel. 080.761314 - 080.761013 - Fax 080.3051357

www.icdeamicisgiovanni23.edu.it baic89400e@istruzione.it baic89400e@pec.istruzione.it C.F.91121590722 Codice Meccanografico BAIC89400E

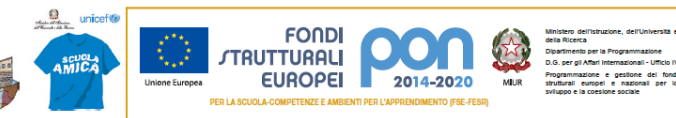

REGOLAMENTO LABORATORIO MULTIMEDIALE-LINGUISTICO Plesso "LUCIANI" a.s. 2021/2022

Il responsabile del laboratorio: ins..D'AMBROSIO ANNALISA.

#### **PREMESSA**

CONSIDERATE le Linee guida e le Note in materia di contenimento della diffusione del SARS-CoV-2 in ambito scolastico, l'avvio in sicurezza dell'anno scolastico emanate dal Comitato Tecnico-Scientifico, dal protocollo di sicurezza di questa Istituzione Scolastica, si riportano le indicazioni per l'utilizzo del laboratorio multimediale-linguistico che sarà limitato alle attività nel rispetto delle norme di sicurezza e che consentono il rispetto del distanziamento interpersonale.

#### **Caratteristiche del locale.**

(dimensioni; possibilità di aerazione: numero di finestre e caratteristiche delle stesse; modalità di accesso: collocazione nell'edificio, difficoltà di accesso; rischi probabili: presenza di materiale pericoloso e/o delicato)

Il laboratorio multimediale-linguistico è situato al primo piano del plesso "LUCIANI", fornito di due finestre, si accede da un ampio spazio antistante, che fornisce luce e aerazione discreta al locale attiguo adibito a laboratorio multimediale-linguistico

#### **Modalità di accesso.**

(tipologia di gruppi (numerosità) per applicazione del distanziamento e delle norme anticovid; intervalli fra gli accessi;

Gli alunni accederanno al laboratorio a piccoli gruppi e/o a gruppi alterni in caso di compresenza di un altro docente nella classe, proprio per garantire il distanziamento e applicare le norme anticovid.

L'utilizzo degli strumenti in dotazione al laboratorio, da parte del docente e degli alunni, verrà effettuato dopo aver igienizzato le mani, con apposito gel messo a disposizione dalla scuola, all'interno del laboratorio e nelle classi.

● Sarà utilizzato un registro, dove verranno riportate le classi che hanno avuto accesso al laboratorio, con relativa data e firma del docente.

● All'interno del laboratorio docenti e alunni dovranno essere muniti di mascherina e rispettare la distanza di sicurezza

- Le attività dovranno essere sospese 10 minuti prima del suono della campana per consentire le operazioni di igienizzazione da parte dei collaboratori scolastici; oltre alle operazioni di pulizia, potranno essere utilizzate protezioni in pvc sulle tastiere mouse da sostituire al cambio dell'ora.
- All'ingresso e all'uscita gli alunni dovranno igienizzare le mani.
- Le finestre e la porta dovranno rimanere aperti per il ricambio di aria.
- Saranno igienizzati i tavoli oltre ad arieggiare il locale, ad ogni cambio classe.

Entrando nel laboratorio, come in qualsiasi altro locale della scuola, controllare il PIANO D'ESODO per memorizzare i percorsi sicuri da utilizzare in caso di emergenza.

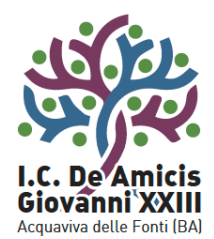

# Istituto Comprensivo "De Amicis - Giovanni XXIII

Piazza Di Vagno, 18 - 70021 Acquaviva delle Fonti (BA) - Tel. 080.761314 - 080.761013 - Fax 080.3051357

www.icdeamicisgiovanni23.edu.it baic89400e@istruzione.it baic89400e@pec.istruzione.it C.F.91121590722 Codice Meccanografico BAIC89400E

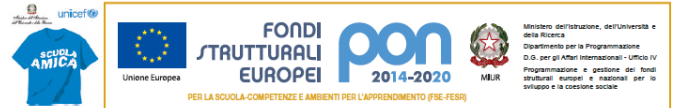

Si ricorda che in situazione di emergenza è importante uscire dal locale con la massima calma e tranquillità.

 Non sistemare sgabelli, sedie o altro materiale lungo le vie di fuga per non costituire intralci e ostacoli per un eventuale esodo in caso di emergenza.

 Osservare le norme di legge e le misure predisposte dal personale dell'Istituto ai fini della sicurezza individuale e collettiva.

 Si ricorda che, gli alunni, ai fini della sicurezza, sono soggetti a rispettare tutta la normativa legata alla prevenzione anti-infortunistica ed alla tutela della salute nell'ambiente di lavoro.

 L'accesso al laboratorio è vietato al personale non addetto e agli allievi non accompagnati dal personale docente.

#### **Tempi di prenotazione dell'accesso**

(quando e come far pervenire le richieste e con quale preavviso)

• Si allega il planning di accesso che sarà affisso sulla porta di accesso al laboratorio.

#### **Tempi di sanificazione e aerazione**

(indicare i tempi previsti a conclusione di ogni ingresso in base alla caratteristica del locale. Il referente dovrà informare i collaboratori scolastici perché possano procedere alle sanificazioni).

**Per consentire le operazioni di sanificazione e areazione dovrà essere assicurato un intervallo di almeno 30 minuti fra un gruppo e l'altro.**

#### NORME GENERALI

Il Laboratorio di multimediale-linguistico, quale strumento didattico di supporto tecnico per l'acquisizione di competenze specifiche, è a disposizione dei docenti e degli allievi dell'Istituto in base a quanto riportato nel presente regolamento di utilizzo.

#### **Disposizioni sull'accesso al laboratorio multimediale-linguistico**

#### **Art. 1**

Ai sensi del D.M. del 29 settembre 1998 n° 382 della Pubblica Istruzione tutte le attività ed esercitazioni svolte direttamente dagli allievi nel Laboratorio di multimediale-linguistico devono tenersi sotto la guida e vigilanza del docente della classe.

I laboratori della scuola sono patrimonio comune, pertanto si ricorda che il rispetto e la tutela delle attrezzature sono condizioni indispensabili per il loro utilizzo e per mantenere l'efficienza del laboratorio stesso.

Per disciplinare l'accesso ai Laboratori di Informatica e aule LIM e per garantire la possibilità di proficue esercitazioni sugli elaborati, si stabilisce la seguente normativa a cui tutti dovranno attenersi indistintamente.

#### **Art 2**

L'accesso e l'utilizzo del laboratorio di informatica è consentito per soli scopi didattici:

- alle classi inserite nell'orario settimanale di laboratorio, elaborato all'inizio dell'anno scolastico e affisso all'ingresso delle medesime aule,e solo con la presenza del docente di classe:

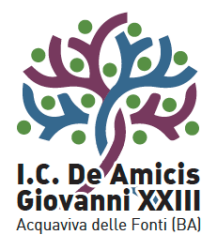

# Istituto Comprensivo "De Amicis - Giovanni XXII

Piazza Di Vagno, 18 - 70021 Acquaviva delle Fonti (BA) - Tel. 080.761314 - 080.761013 - Fax 080.3051357

www.icdeamicisgiovanni23.edu.it baic89400e@istruzione.it baic89400e@pec.istruzione.it C.F.91121590722 Codice Meccanografico BAIC89400E

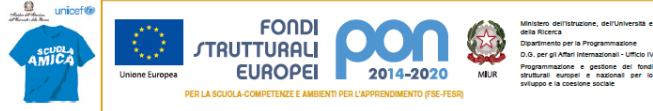

- ai docenti con alunni, previa prenotazione, in coincidenza di spazi orari liberi antimeridiani.

#### **Art 3**

Il docente accompagnatore è responsabile del corretto uso didattico di hardware e software e dovrà compilare e firmare l'apposito registro nel quale saranno indicati:

- data e ora:
- classe o eventuale sottogruppo;
- attività svolta (con la precisazione dei programmi utilizzati)
- eventuali segnalazioni di guasti o malfunzionamenti dei PC, della rete e altre strumentazioni tecnologiche utilizzate.

#### **Art 4**

L'accesso e l'utilizzo dei laboratori è consentito anche in orario pomeridiano per progetti extracurricolari e per le classi a tempo pieno. Il personale ATA (collaboratori scolastici) si occupa dell'apertura e chiusura delle aule di informatica e della vigilanza delle stesse.

#### **Art 5**

Gli alunni che utilizzano i laboratori nell'ultima ora devono lasciare gli zaini nelle proprie classi e l'insegnante avrà cura di interrompere l'attività per tempo, rientrare ed effettuare le operazioni di uscita.

#### **Art 6**

Tenere sempre un comportamento calmo e controllato nell'entrare e uscire dai laboratori, anche durante le fasi di lavoro, ricordando che il comportamento dovrà essere tale da non arrecare danni a cose e persone.

#### **Art 7**

Non sistemare le sedie in modo tale da costituire intralcio alle vie di fuga.

#### **Art 8**

Assumere la postura corretta di fronte al video, con i piedi sul pavimento e la schiena poggiata allo schienale della sedia nel tratto lombare, regolando allo scopo l'altezza della sedia e l'inclinazione dello schienale, senza urtare le ciabatte di corrente elettrica.

#### **Art 9**

Distogliere periodicamente lo sguardo dal video per guardare oggetti lontani, al fine di ridurre l'affaticamento visivo.

#### **Art 10**

Non consumare cibi e bevande all'interno dei laboratori.

#### **Art 11**

Prima di uscire dai laboratori occorre accertarsi che le sedie siano al loro posto, che non vi siano carte o rifiuti e che tutte le apparecchiature elettriche siano spente

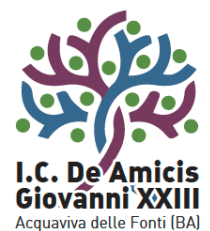

# Istituto Comprensivo "De Amicis - Giovanni XXII

Piazza Di Vagno, 18 - 70021 Acquaviva delle Fonti (BA) - Tel. 080.761314 - 080.761013 - Fax 080.3051357

www.icdeamicisgiovanni23.edu.it baic89400e@istruzione.it baic89400e@pec.istruzione.it C.F.91121590722 Codice Meccanografico BAIC89400E

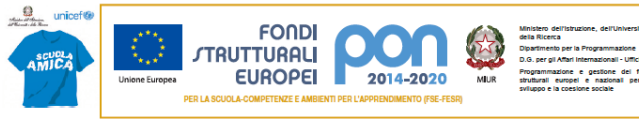

#### **Art. 12**

In caso di mancato funzionamento di una attrezzatura non si dovrà, in alcun caso, procedere a riparazioni di fortuna.

#### **Disposizioni su hardware e software**

#### **Art 13**

È vietata assolutamente qualsiasi manomissione o cambiamento dell'hardware o del software delle macchine.

#### **Art. 14**

Al fine di evitare disagi alle attività didattiche, gli alunni sono tenuti a non modificare l'aspetto del desktop né le impostazioni di sistema.

#### **Art 15**

È severamente proibito agli alunni introdurre programmi di qualunque natura o fare uso di giochi software nei laboratori. Eventuali supporti di proprietà personale potranno essere utilizzati solo se autorizzati dall'insegnante di classe che dovrà preventivamente verificare l'assenza di virus sul supporto.

#### **Art 16**

Agli alunni è tassativamente vietato utilizzare il computer- postazione Docente (server).

#### **Art 17**

Le postazioni di lavoro devono essere tenute sempre in ordine: le periferiche in dotazione ai computer non devono essere scollegate o modificate.

#### **Art 18**

È fatto divieto di usare software non conformi a leggi sul copyright. È cura del docente-utente di verificarne la conformità. In caso di dubbio si dovranno chiedere chiarimenti al Responsabile di Laboratorio.

#### **Art 19**

Gli insegnanti possono chiedere di installare nuovi software sui PC dei laboratori, previa autorizzazione della Dirigente ai responsabili di laboratorio. Sarà in ogni modo cura dell'insegnante verificare che il software installato rispetti le leggi del copyright.

#### **Art 20**

Gli alunni e i docenti sono tenuti a salvare i lavori della classe o del singolo allievo in cartelle appositamente create nella Directory **Documenti** di ogni singola postazione. File salvati sui Desktop verranno **regolarmente rimossi** senza alcun preavviso dai docenti responsabili di laboratorio.

#### **Art 21**

È fatto divieto di utilizzare la postazione docente, sulla quale è installata la rete didattica e di scaricare software che possano creare danni alla rete medesima.

#### **Art 22**

Finita l'attività sarà cura del docente accompagnatore:

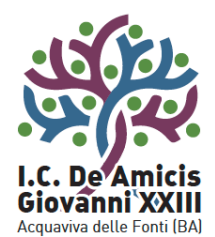

## Istituto Comprensivo "De Amicis - Giovanni XXIII

Piazza Di Vagno, 18 - 70021 Acquaviva delle Fonti (BA) - Tel. 080.761314 - 080.761013 - Fax 080.3051357

www.icdeamicisgiovanni23.edu.it baic89400e@istruzione.it baic89400e@pec.istruzione.it C F 91121590722 Codice Meccanografico BAIC89400E

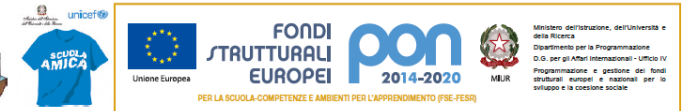

- vigilare sulle attrezzature e che le stesse siano spente;

- spegnere i p.c. collegati con le LIM e chiuderli, se in dotazione dell'aula, nell'apposita custodia e consegnare le chiavi al personale autorizzato che dovrà custodirle nei luoghi stabiliti.

- spegnere il videoproiettore collegato con Lim.

#### **Art23**

Gli altri dispositivi tecnologici (tablet, robot, cubetti) conservati nell'armadio blindato del lab. scientifico, saranno utilizzati dai docenti che faranno richiesta scritta alla referente, che, a sua volta, si atterrà ad un calendario di prenotazione. Le insegnanti che utilizzeranno tali dispositivi potranno portarli nelle proprie aule, ma dovranno igienizzarli prima della consegna.

#### **Disposizioni sull'uso di INTERNET**

#### **Art 24**

L'accesso a Internet è consentito solo ai docenti e alle classi accompagnate e sotto la responsabilità del docente stesso. L'uso che viene fatto di Internet deve essere esclusivamente di comprovata valenza didattica anche nel caso di accessi pomeridiani regolamentati e deve essere riportato sull'apposito registro di laboratorio.

#### **Art 25**

È vietato alterare le opzioni del software di navigazione.

#### **Art 26**

È severamente vietato scaricare da Internet software di non utilità didattica.

#### **Art 27**

In qualunque momento i responsabili di laboratorio che verifichino un uso della connessione contrario a disposizioni di legge o di regolamento interno, e comunque non coerente con i principi che regolano la scuola, possono disattivarla senza indugio.

#### **Norma finale**

#### **Art 28**

L'accesso nel laboratorio è consentito esclusivamente nei modi e nei tempi previsti, le apparecchiature dovranno essere utilizzate per le finalità cui sono predisposte e che il loro utilizzo non vada contro le norme vigenti.

L'utilizzo dei laboratori da parte di chiunque, comporta l'integrale applicazione del presente regolamento. Per qualsiasi abuso saranno assunti i provvedimenti più idonei nei confronti dei responsabili.

La docente referente  $\qquad \qquad$  La Dirigente Scolastica *Ins. Annalisa D'Ambrosio Prof.ssa Valeria Brunetti*

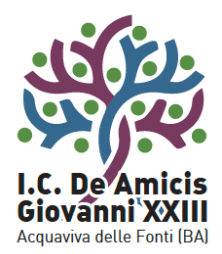

# Istituto Comprensivo "De Amicis - Giovanni XXIII"<br>Piazza Di Vagno, 18 - 70021 Acquaviva delle Fonti (BA) - Tel. 080.761314 - 080.761013 - Fax 080.3051357

www.icdeamicisgiovanni23.edu.it baic89400e@istruzione.it baic89400e@pec.istruzione.it C.F. 91121590722 Codice Meccanografico BAIC89400E

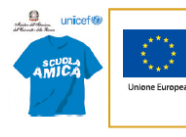

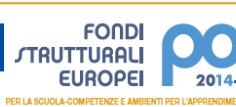

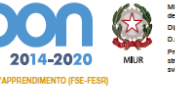

Ministro dell'istruzione, dell'Università e della Ricerca<br>
Don per gia Programmazione<br>
Dio, per gia Mari Internazione - viccio Victor<br>
MUR struttura e suppose - nazione del fond<br>
INUR struttura e per del contenio del fondi